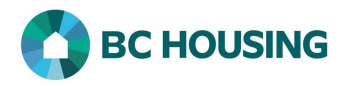

## How to Enter a Housing Loss Prevention Record

A Housing Loss Prevention Record is to be created by the service provider who is assisting a client to maintain existing housing, whether stable accommodations or not (e.g. a hotel). A service provider should never create a housing loss prevention record if they assisted a client to find stable accommodations and created a housing placement record.

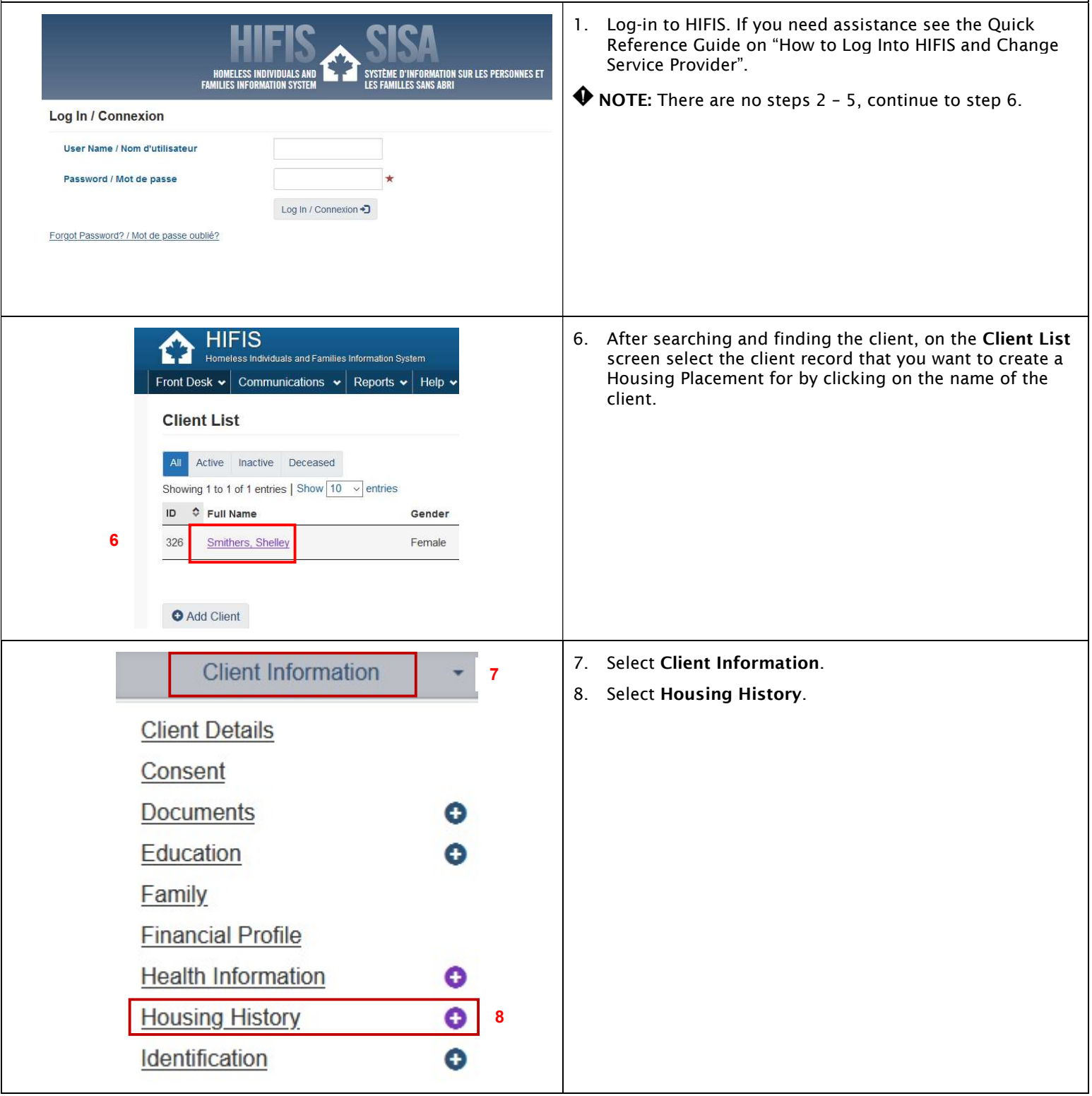

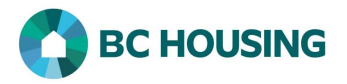

There are two primary scenarios which are possible at this point: 1) the address at which the assistance to maintain housing is not listed or 2) the address at which the assistance to maintain housing is listed. If the address is not listed, follow the procedure on How to Record a Client's Housing History and then continue with the steps below for when the client's current address is listed.

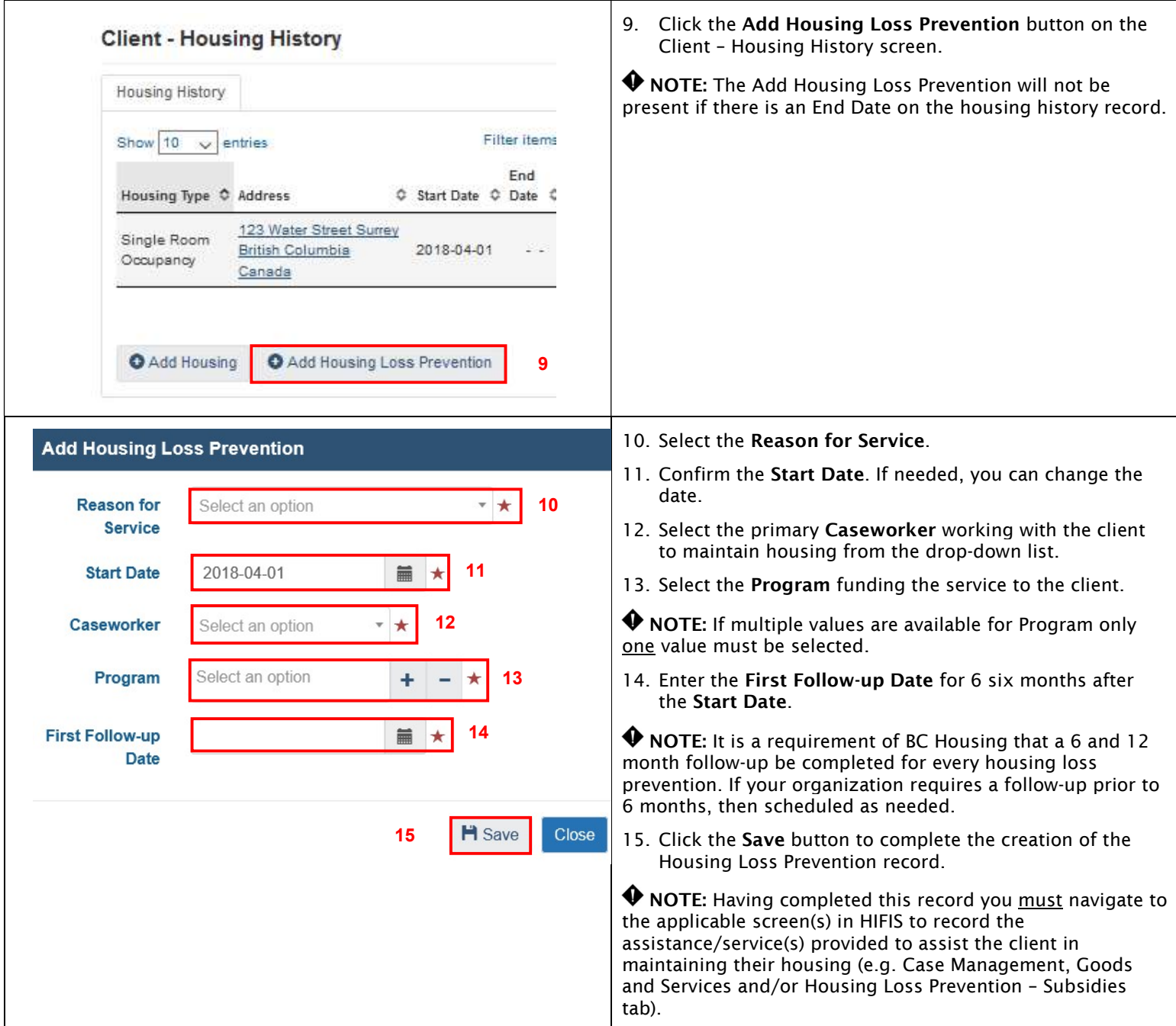